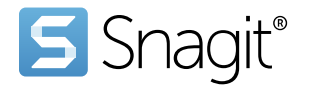

## Keyboard Shortcuts for Windows

## Capture Shortcuts

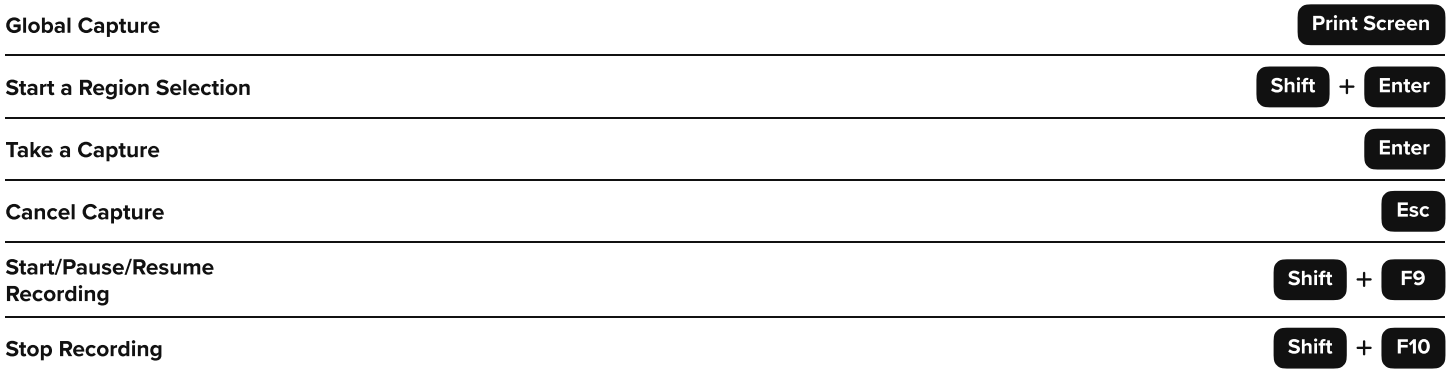

## Editor Shortcuts

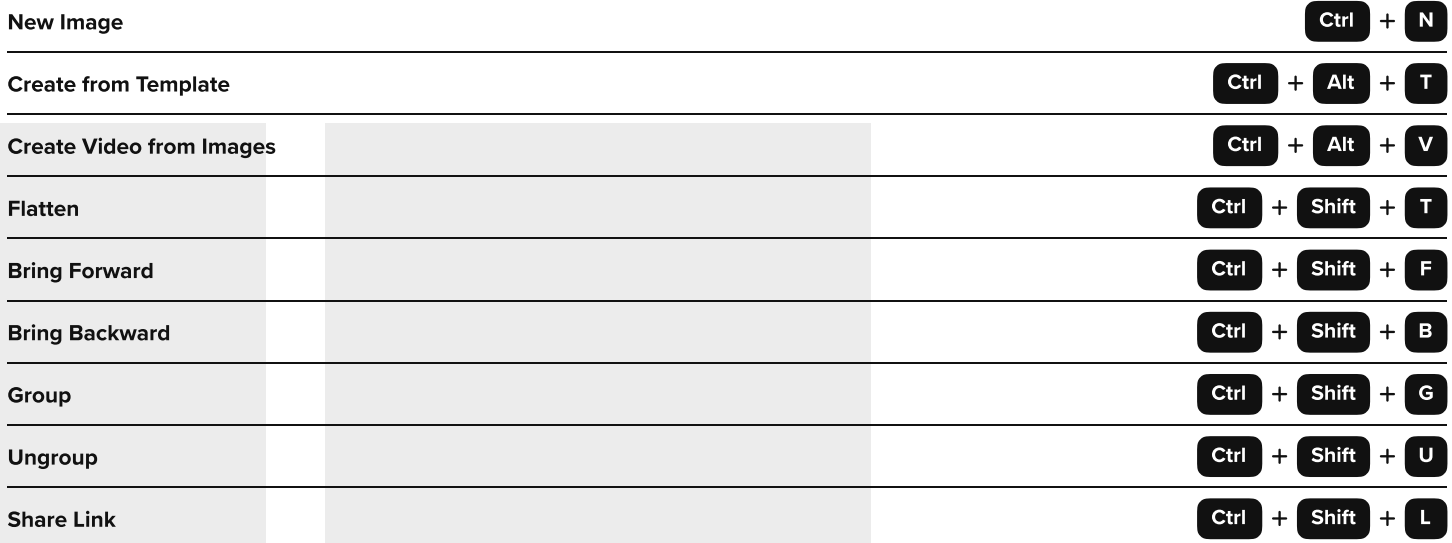

## Screen Draw Shortcuts

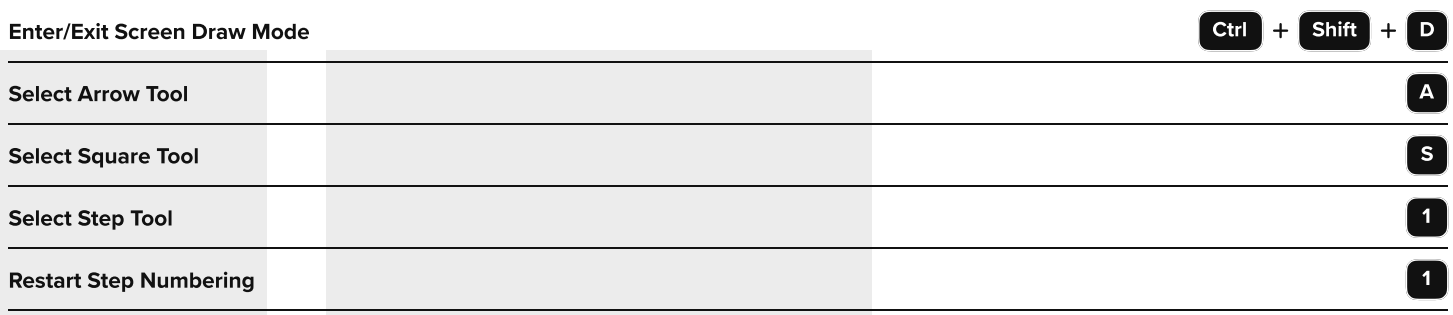